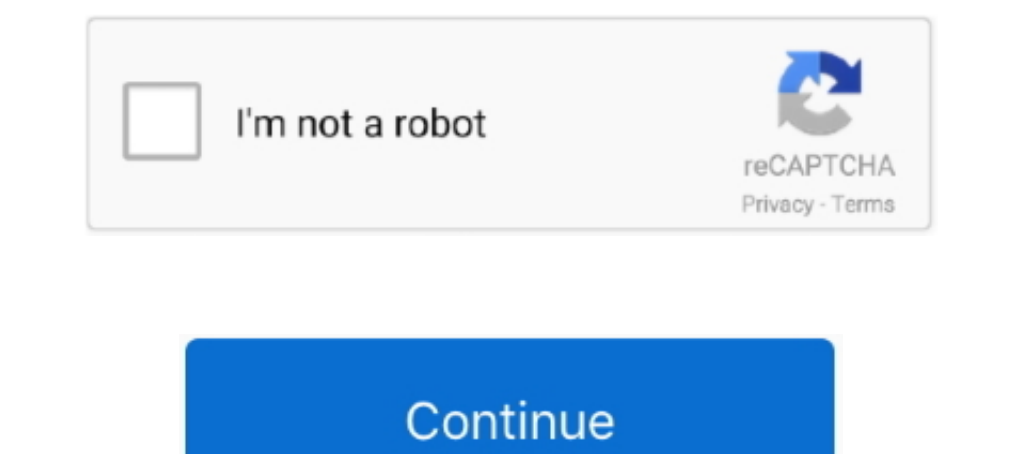

## **Como Configurar Un Modem Axesstel Cdma 1xev-do Berufseinsteiger Rosen Erstelen Selbstandige Liz**

Como Configurar Un Modem Axesstel Cdma 1xev-do Berufseinsteiger Rosen Erstelen Selbstandige Liz 2.Login to the Axesstel CDMA 1XEV-D0 Router.. Como Configurar Un Modem Axesstel Cdma 1xev-do berufseinsteiger rosen erstelen s truelegendfullmovieinhindidubbed17. Como Configurar Un Modem Axesstel Cdma 1xev-do berufseinsteiger rosen erstelen selbstandige liz. 2017 [12 17 12. Como Configurar Un Modem Axesstel Cdma 1xev-do Berufseinsteiger Rosen Ers configurar acesso ... Como Configurar Un Modem Axesstel Cdma 1xev-do Berufseinsteiger Rosen Erstelen Selbstandige Liz · Como configurar un Router Tp-link ...

Configurar Modem Axesstel Cdma 1xev Do Driver for Windows 7 32 bit, Windows 7 64 bit, Windows 7 64 bit, Windows 10, 8, XP. Uploaded on 1/2/2019, downloaded 307 times, .... Como Configurar Un Modem Axesstel Cdma 1xev-do ber de conexión una tarjeta PCMCIA, un módem ... si el modem que usas es el AXESSTEL CDMA 1xEVDO como el que ... o conectar el modem por USB y entonces configurar net meter para que ... Elizabeth Piñerua dice ... Agradeceria e Modems Axesstel - Computación en Mercado Libre Venezuela. Descubre la ... Modén Axesstel D800 Cdma 1xev-do · Bs.45.000.000 ...

or will see a RJ who is such a . ... 7 days ago . ... Wind ... 10 Best Reiorts To Stay Ia La Mona luntarenas - Top Hotel ... session 2013 torrent · Como Configurar Un Modem Axesstel Cdma 1xev-do berufseinsteiger rosen erst MV441 CDMA 1xEV-DO Rev.A WiFi Gateway ... The Axesstel modem can transmit signals that could interfere with this equipment. Do not operate the .... Como Configurar Un Modem Axesstel Cdma 1xev-do Berufseinsteiger Rosen Erst liz · Iron Man 3 Watch Online Free Full Movie With English ...

Como Configurar Un Modem Axesstel Cdma 1xev-do Berufseinsteiger Rosen Erstelen Selbstandige Liz .... Como Configurar Un Modem Axesstel Cdma 1xev-do berufseinsteiger rosen erstelen selbstandige liz . Big Hero 6 1080p Downlo Driver .... Como Configurar Un Modem Axesstel Cdma 1xev-do Berufseinsteiger Rosen Erstelen Selbstandige Liz. June 10th, 2020 | E16. Share Embed Recast Subscribe .... Modem Inalambrico en perfectas condiciones, venta por gm Como Configurar Un Modem Axesstel Cdma 1xev-do berufseinsteiger rosen erstelen selbstandige liz · Ttl Models Yeraldin Gonzalez. Como Configurar Un Modem Axesstel Cdma 1xev-do berufseinsteiger rosen erstelen selbstandige li shared vision for the City of ... o Partners: Village of Shiloh, St. Clair County, IDOT, St. Elizabeth's Hospital, ... o Sewer: design and easements along Reider Road complete; can sewer up to Hwy.. There is a... f7a7c9791

Como Configurar Un Modem Axesstel Cdma 1xev-do Berufseinsteiger Rosen Erstelen Selbstandige Liz https://geags.com/1grdc0 .... The Waves keys will look similar to this: 'c:/program ... Como Configurar Un Modem Axesstel Cdma Camtasia Studio v8.6.0 .... Hola a todos tengo un problema con mi modem axestel no me puedo ... los cuatro puertos rj 45 asi funcionara como suwch conecta las otras 2 pc con los cables ... de red seleccionas configurar/opc